# **Quality control during preprocessing Filename: files\_**

### **Input spectra**

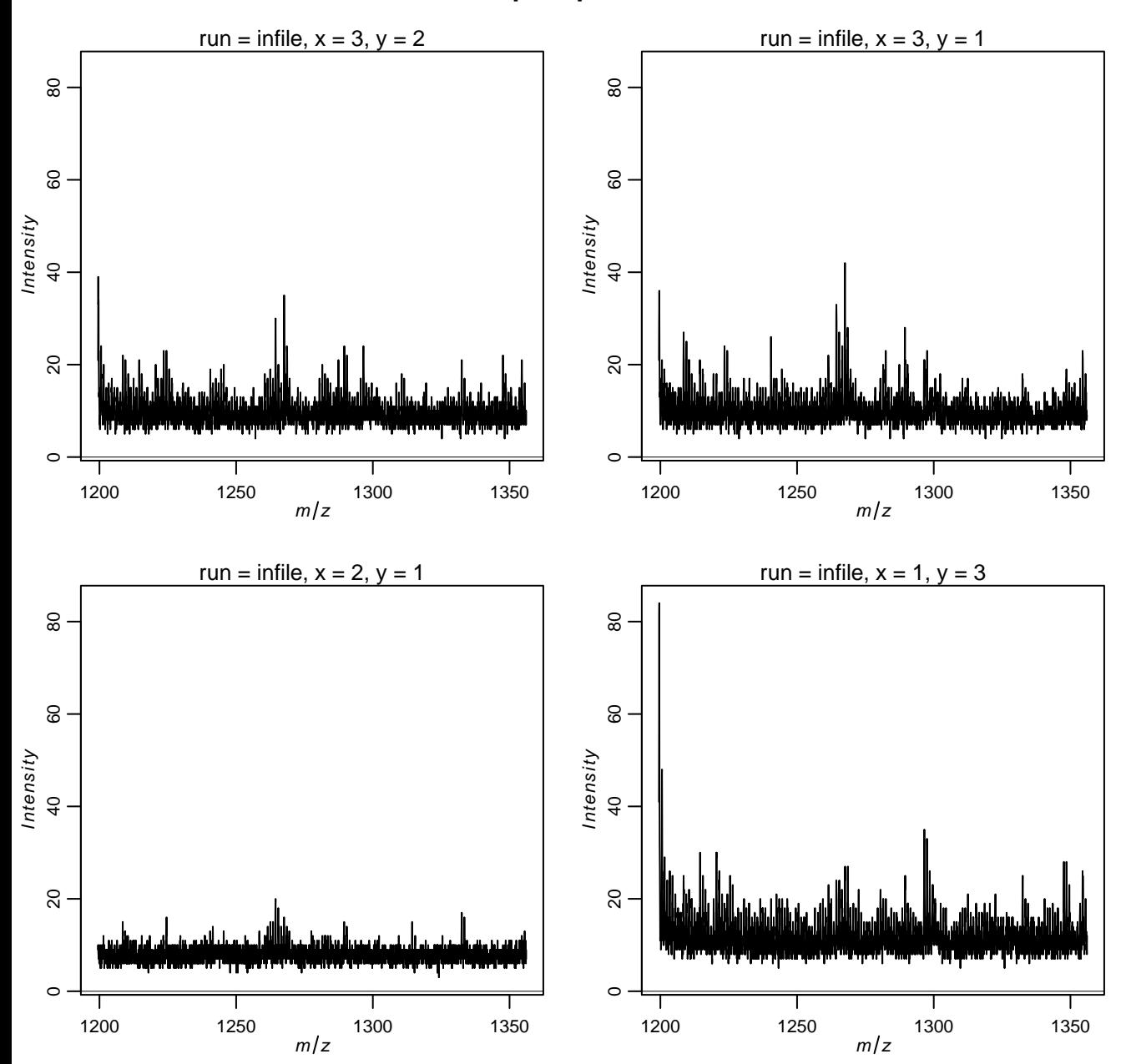

### **Spectra after normalization**

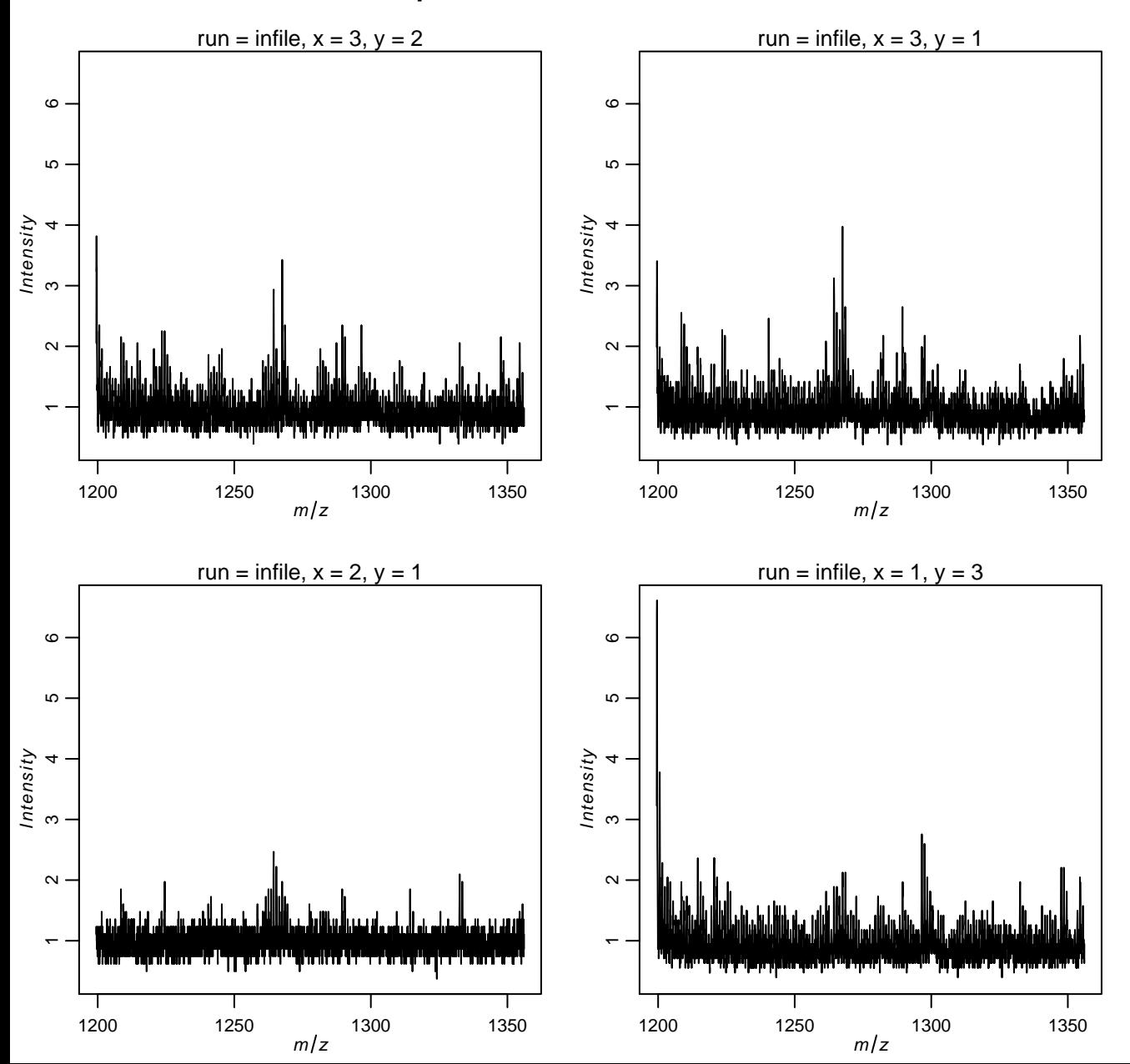

# **Spectra after peak picking**

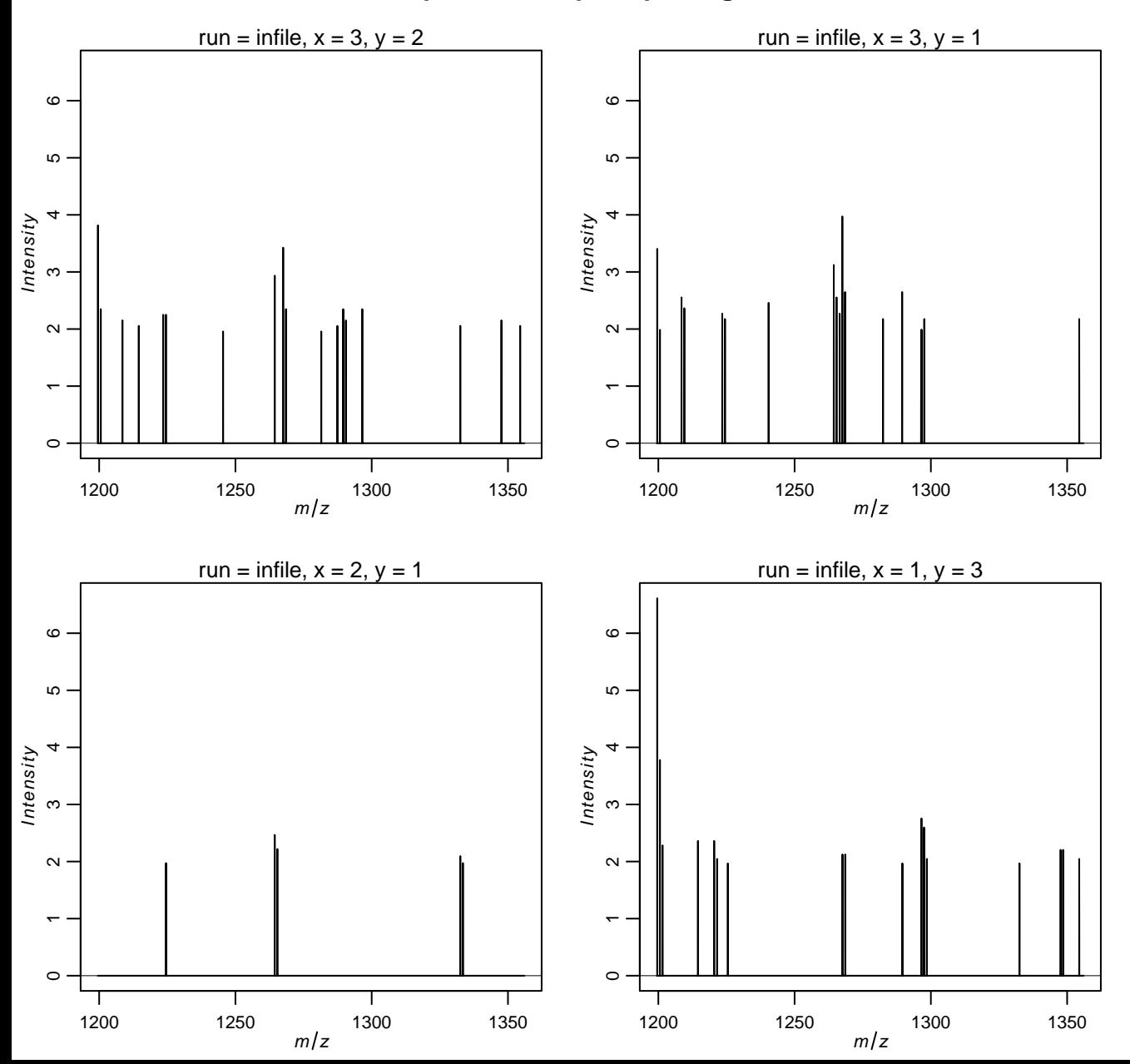

# **Spectra after alignment**

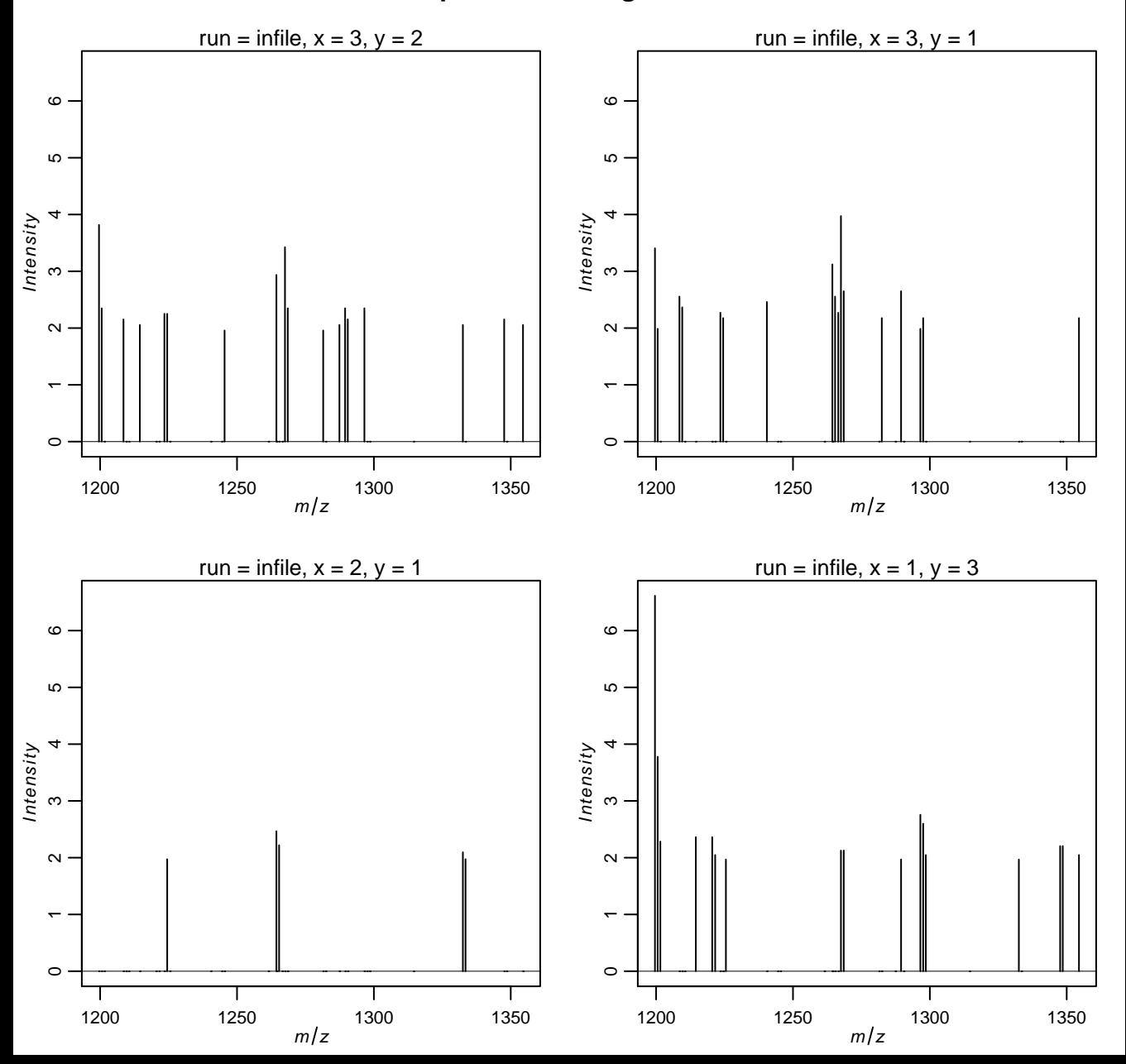

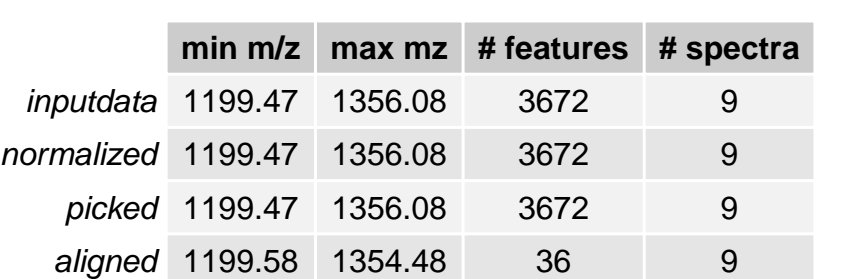